# **Регистрация карты CityLife**

### CITYLIFE

Мы смело смотрим в будущее, вкладывая всю свою душу в ежедневный прогресс, поэтому вы тоже будете стремительно расти в профессии.

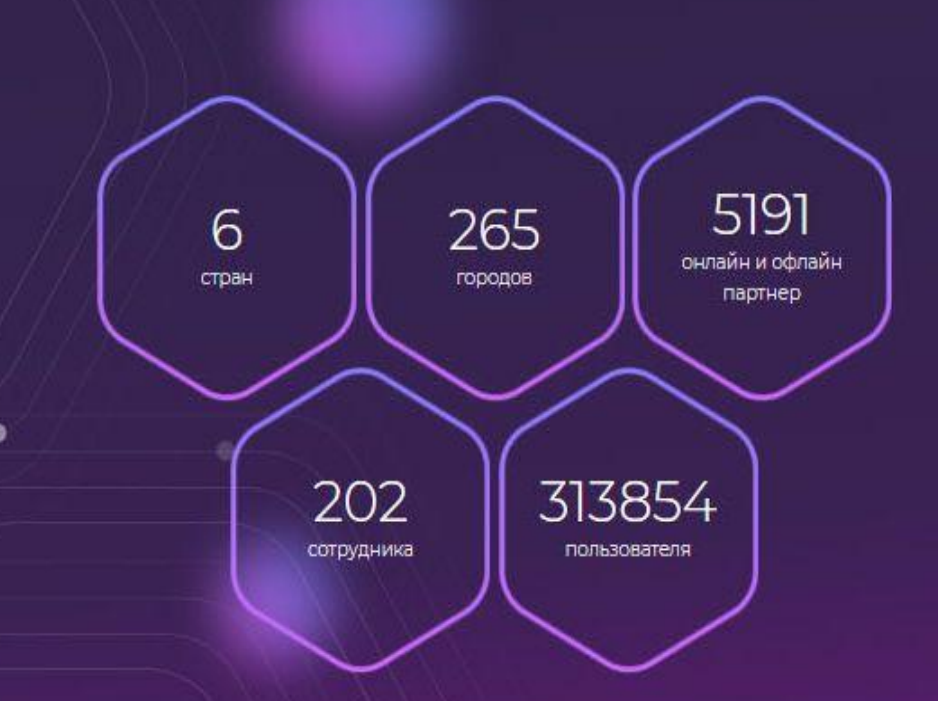

## **Скачать приложение СityLife в Play market или App store**

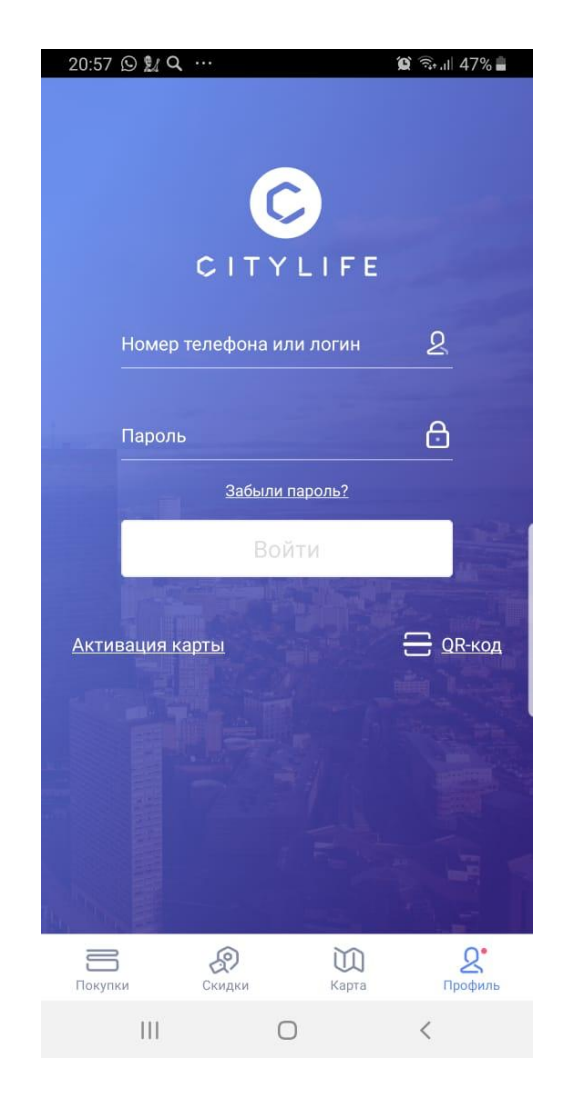

## **Ввести номер карты или отсканировать QR-код**

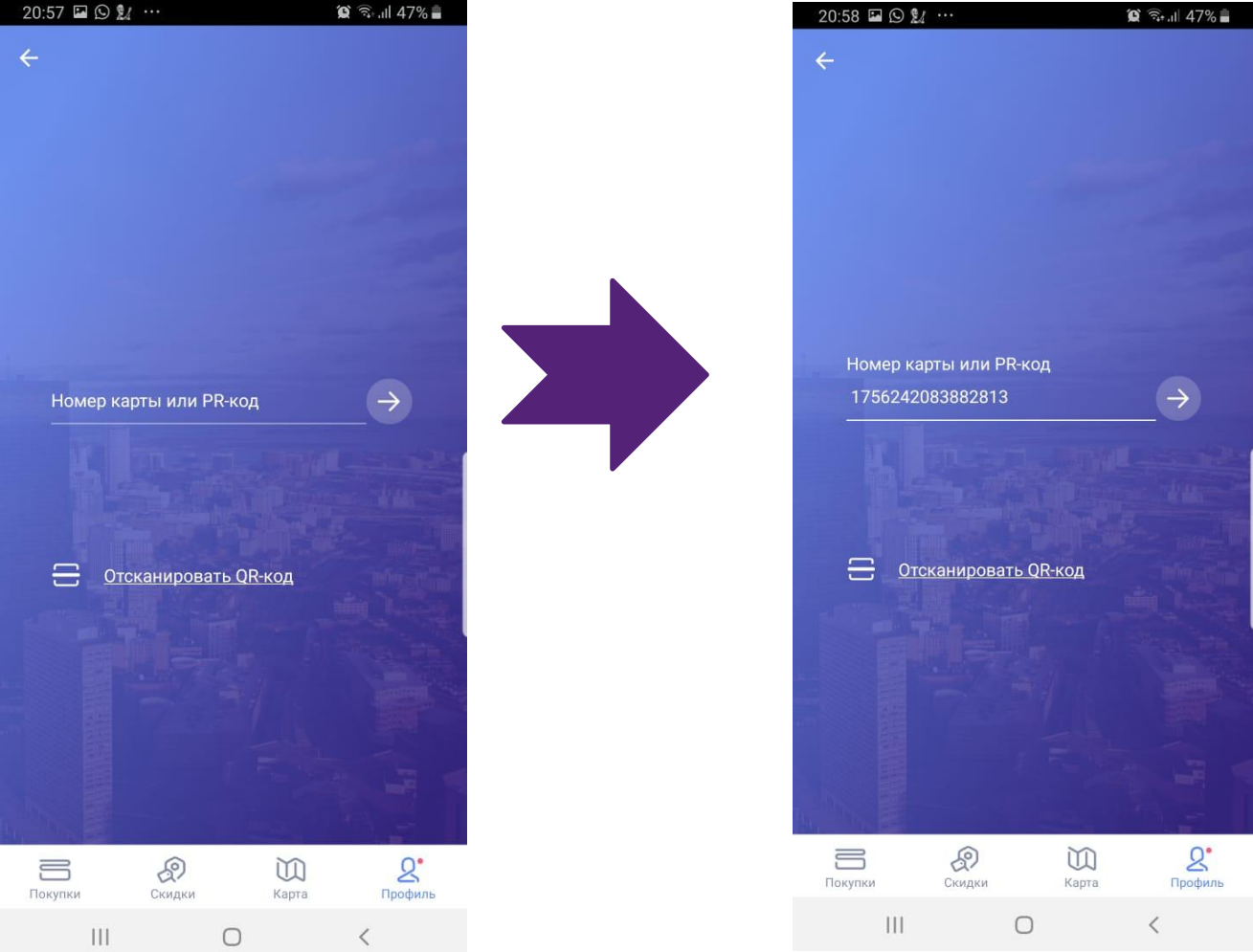

#### **Провести процесс регистрации: ввести имя и номер телефона**

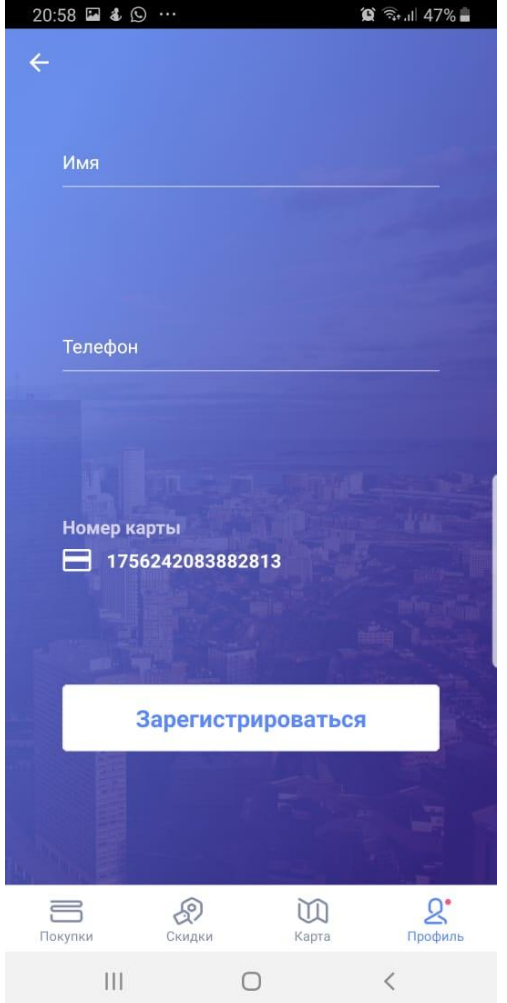

# **Написать 6-значный код, который придет вам по СМС**

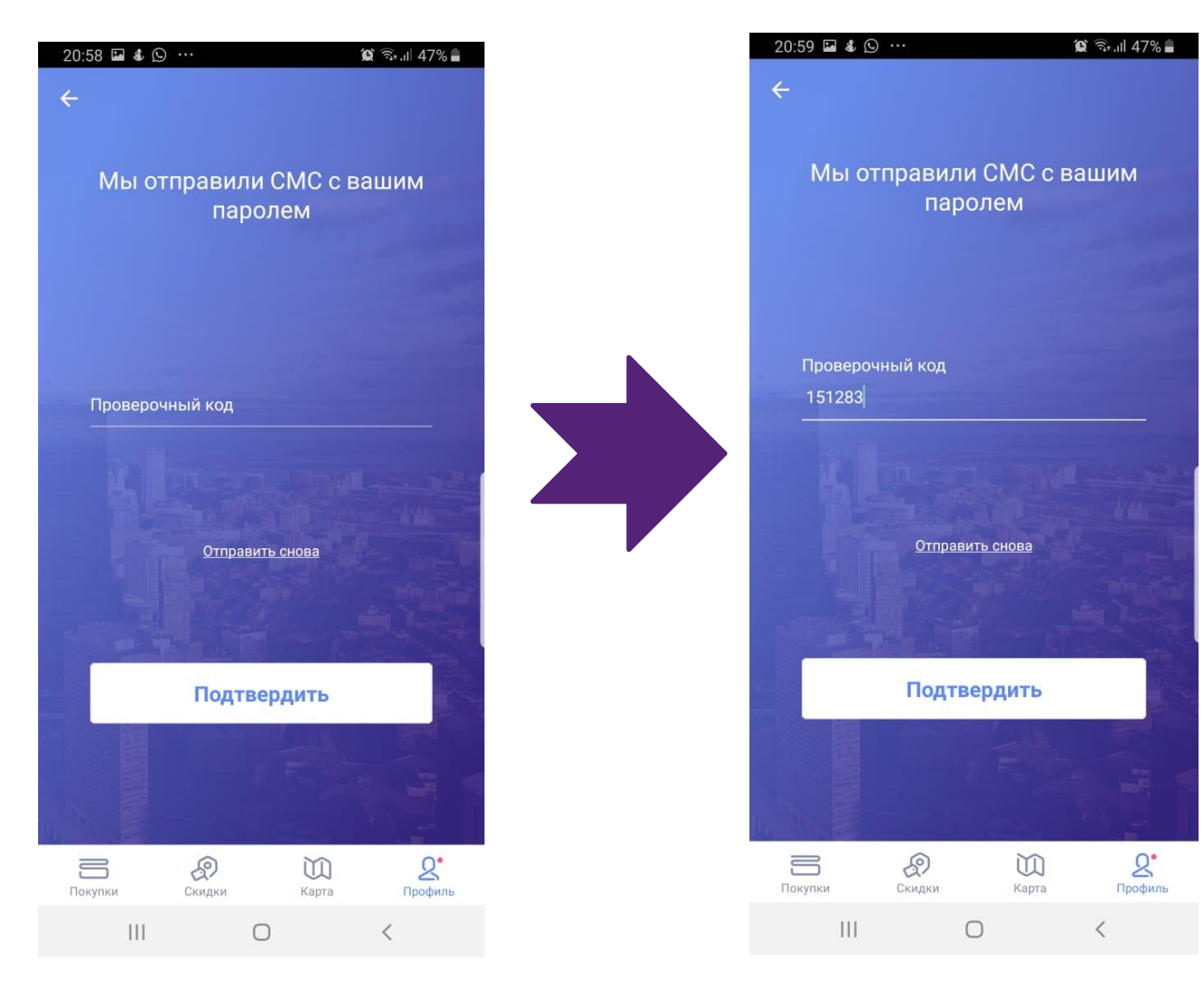

## **Добро пожаловать в личный кабинет**

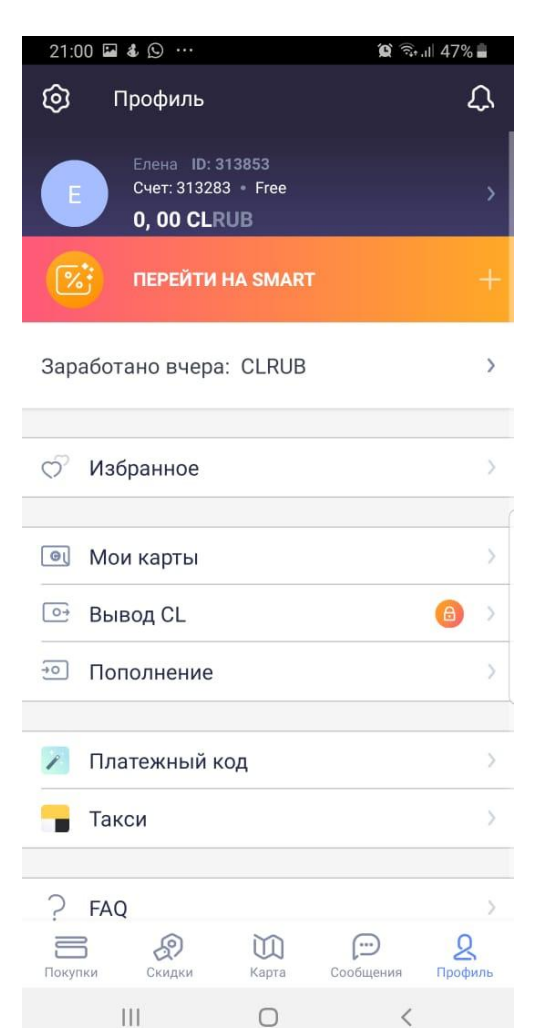